LIN\_MELANOMA\_COPY\_NUMBER\_UP

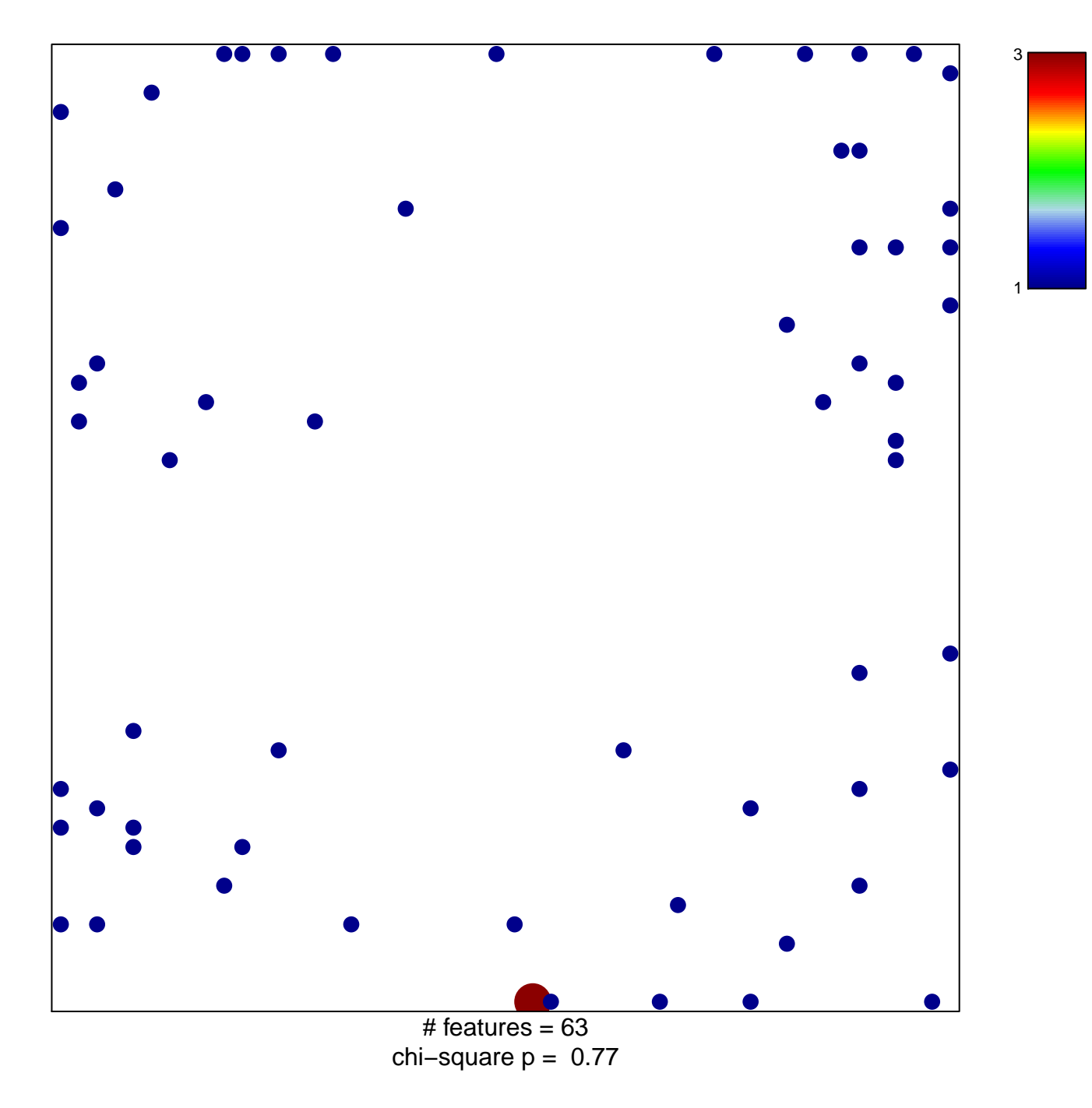

## **LIN\_MELANOMA\_COPY\_NUMBER\_UP**

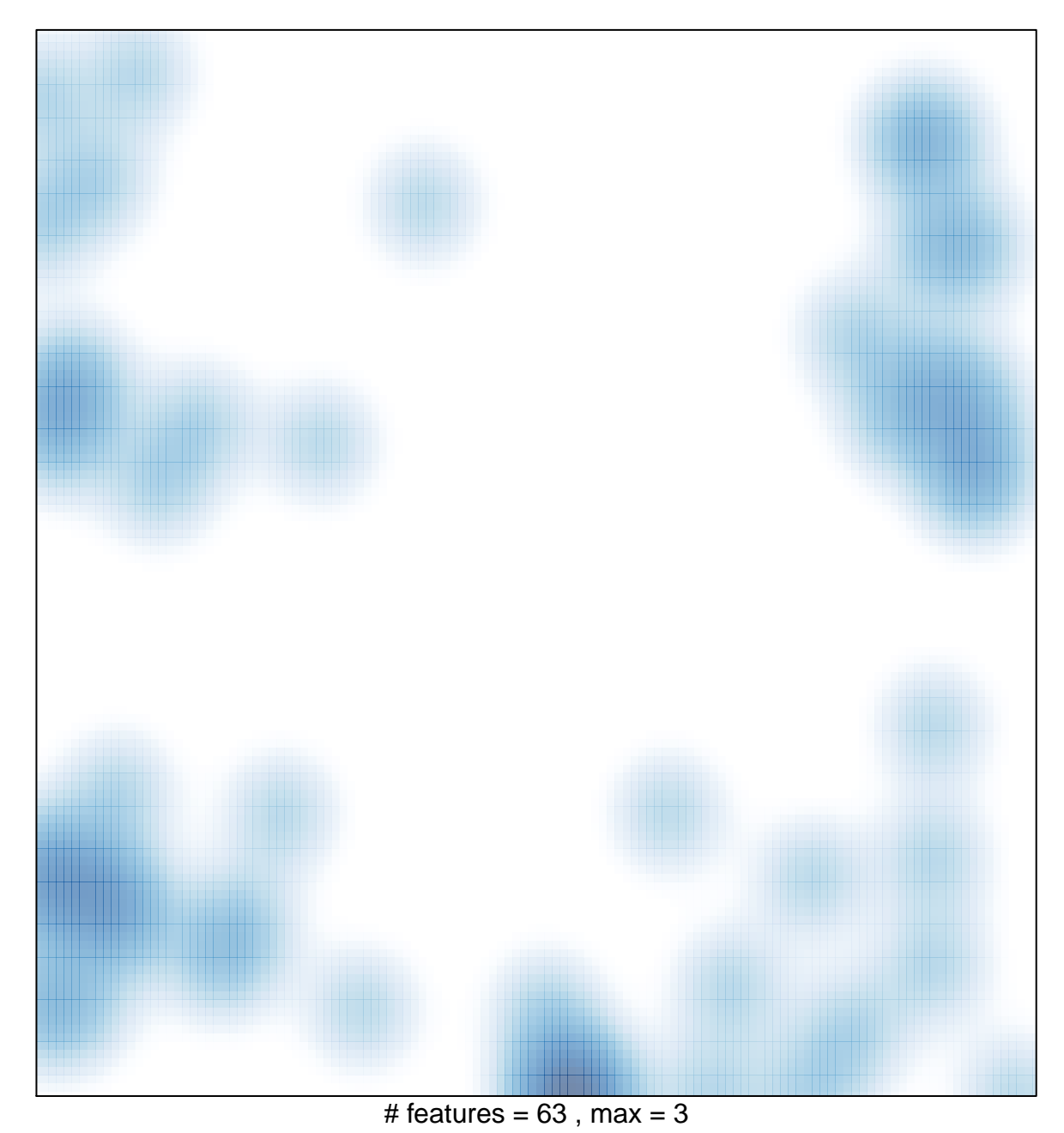